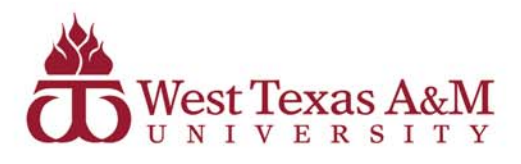

www.wtamu.edu 806-651-0000

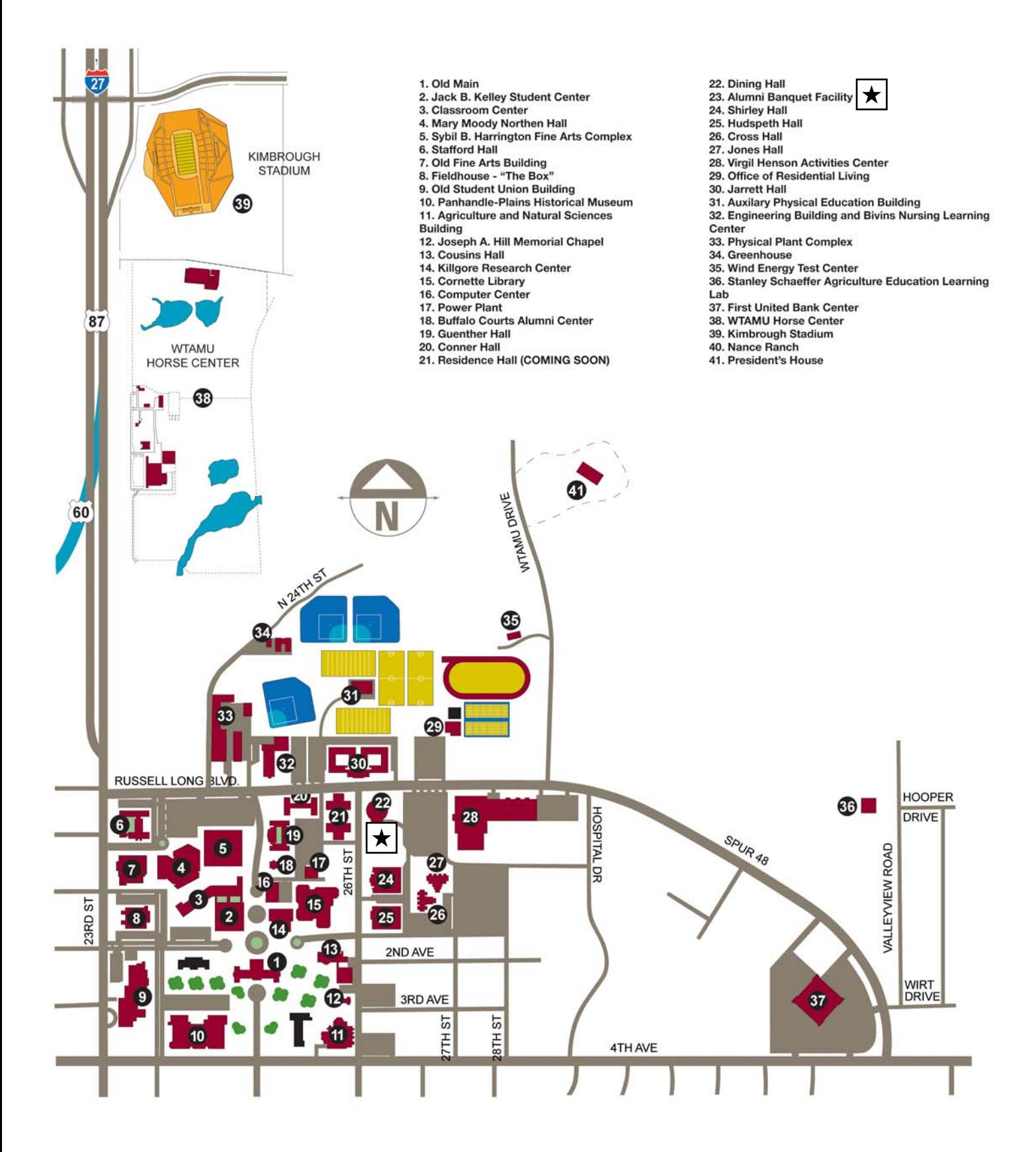